# ЛЕКЦИЯ 7: ГЕОМЕТРИЧЕСКАЯ ЗАДАЧА ЧПУ

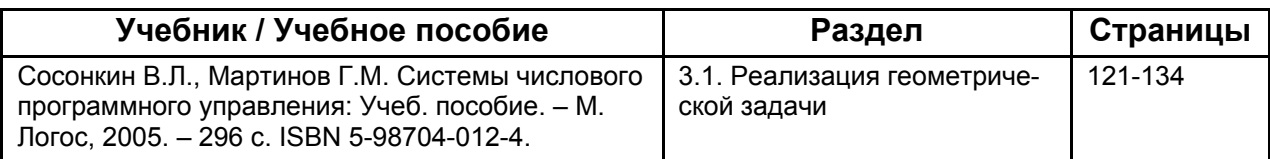

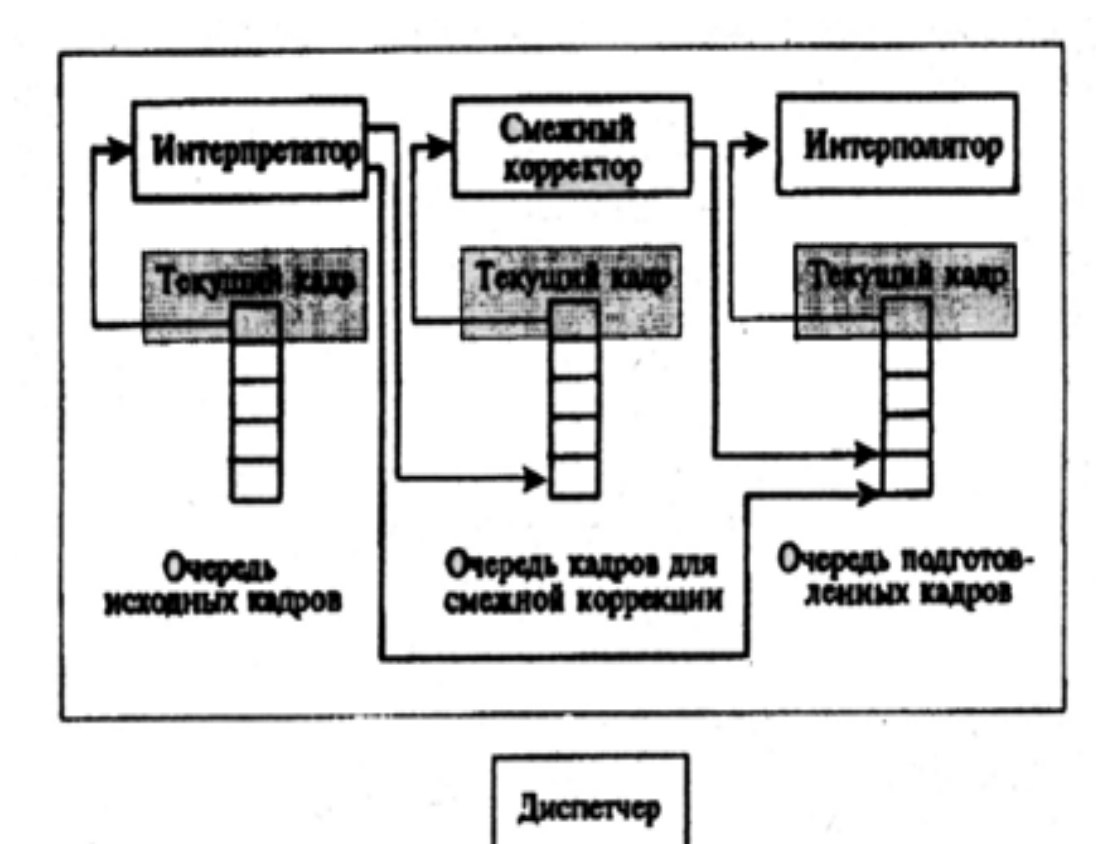

*Рис. 1. Структурная схема геометрического ISO-процессора*

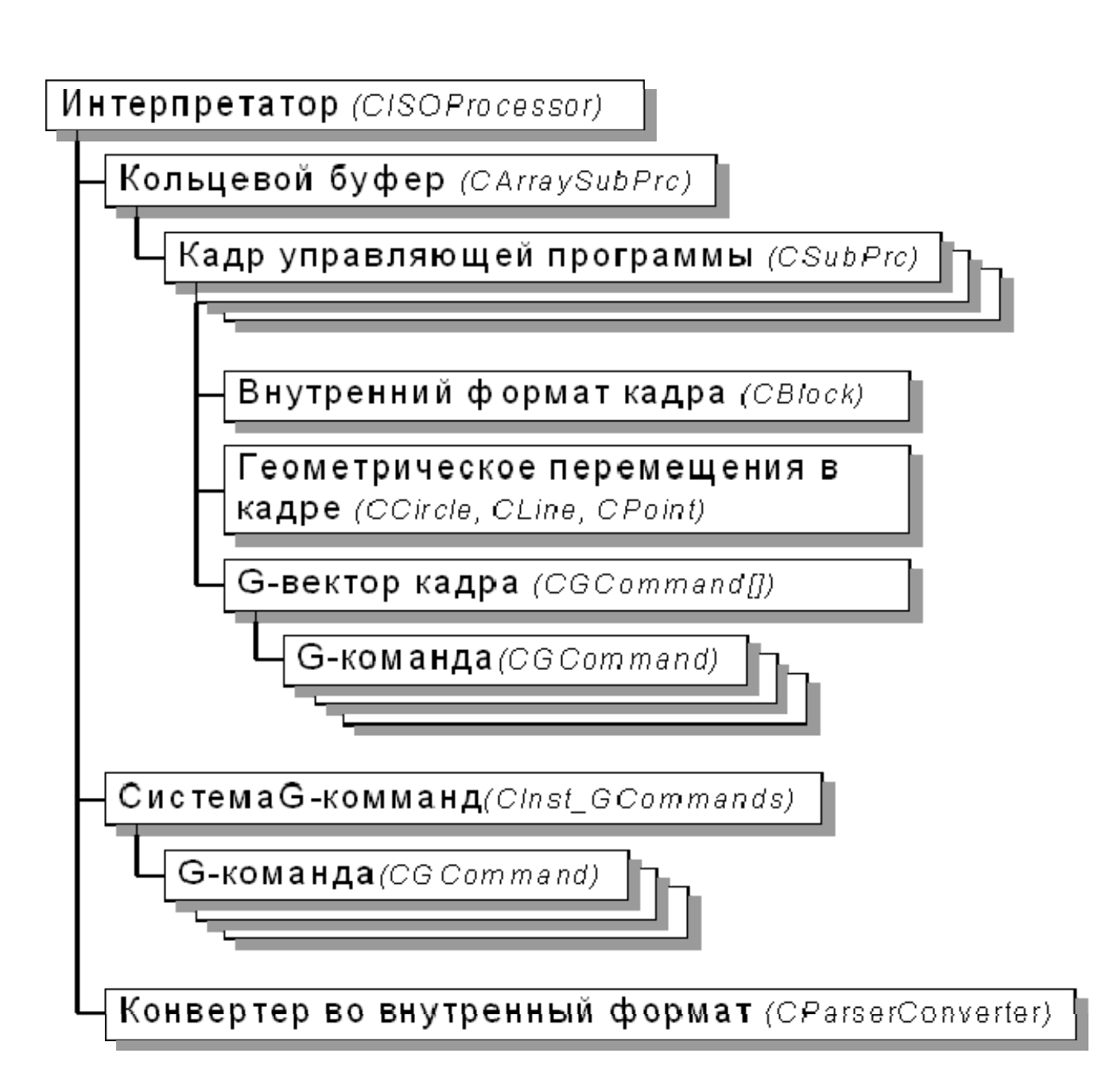

.*Рис.2. Полная объектная архитектура ISO-процессора*

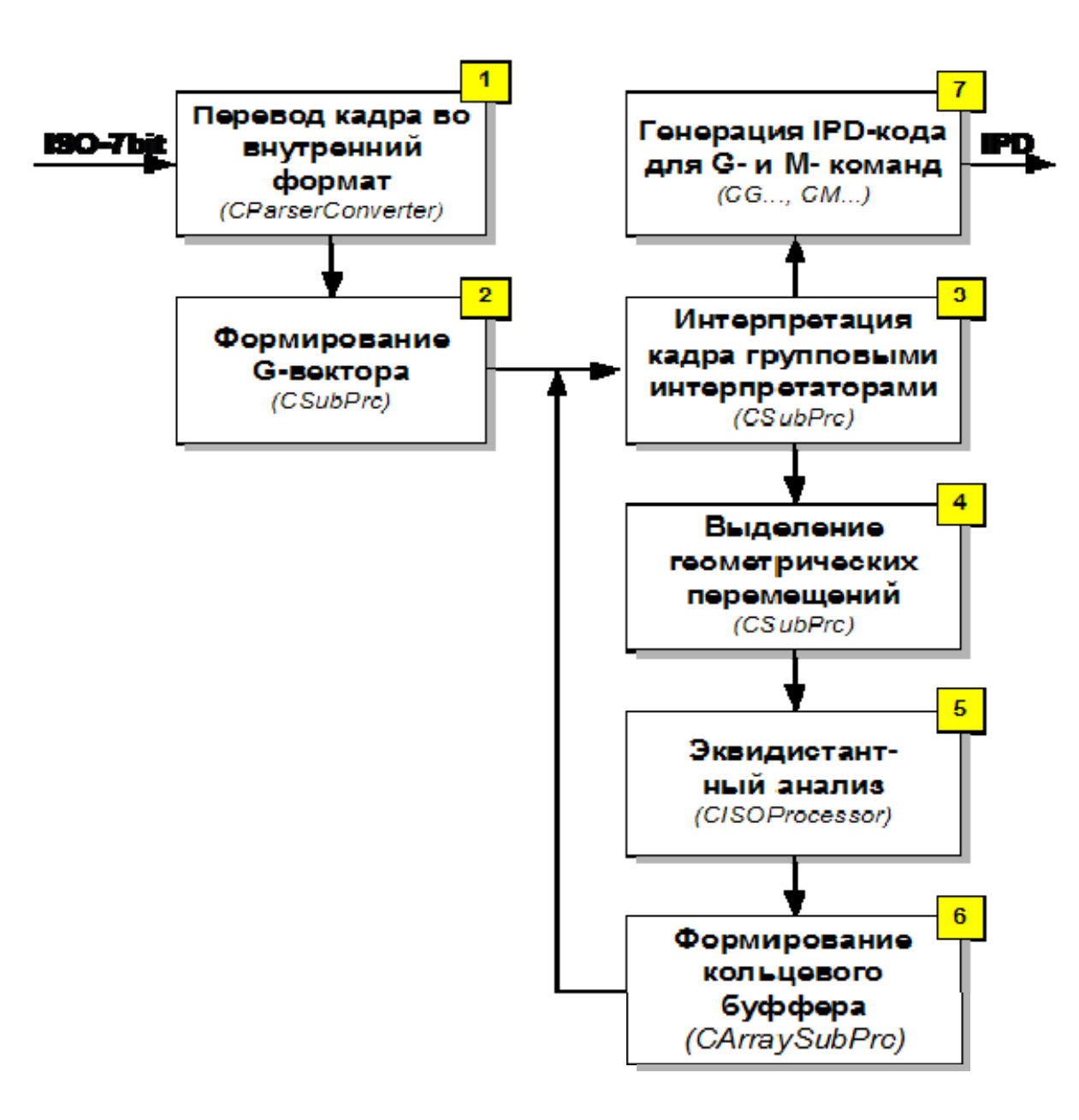

*Рис. 3. Конвейер ISO-процессора* 

#### *Интерпретатор управляющих программ*

#### **CISOProcessor::ExecuteBlock()**

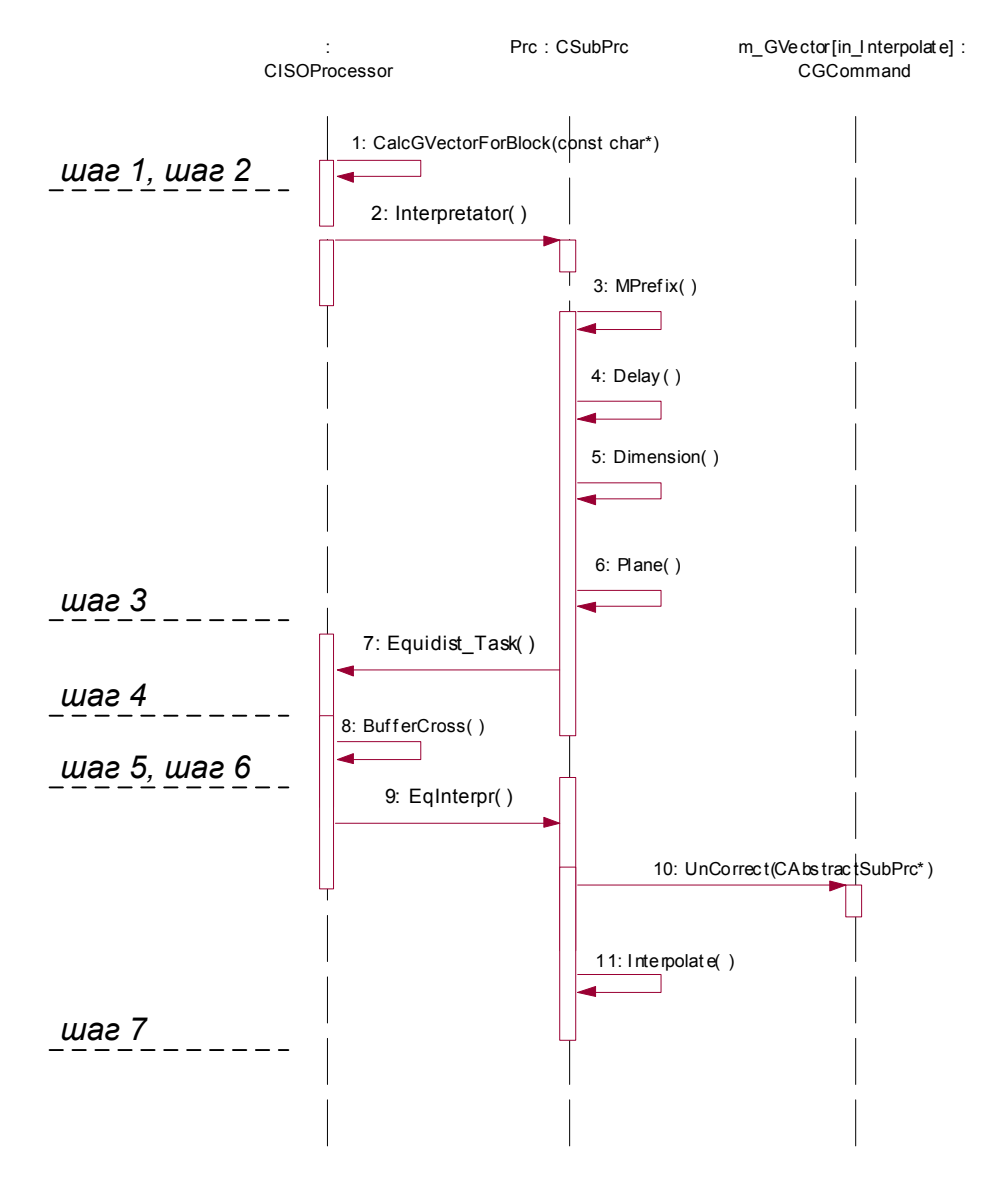

*Рис. 4. Конвейер ISO-процессора* 

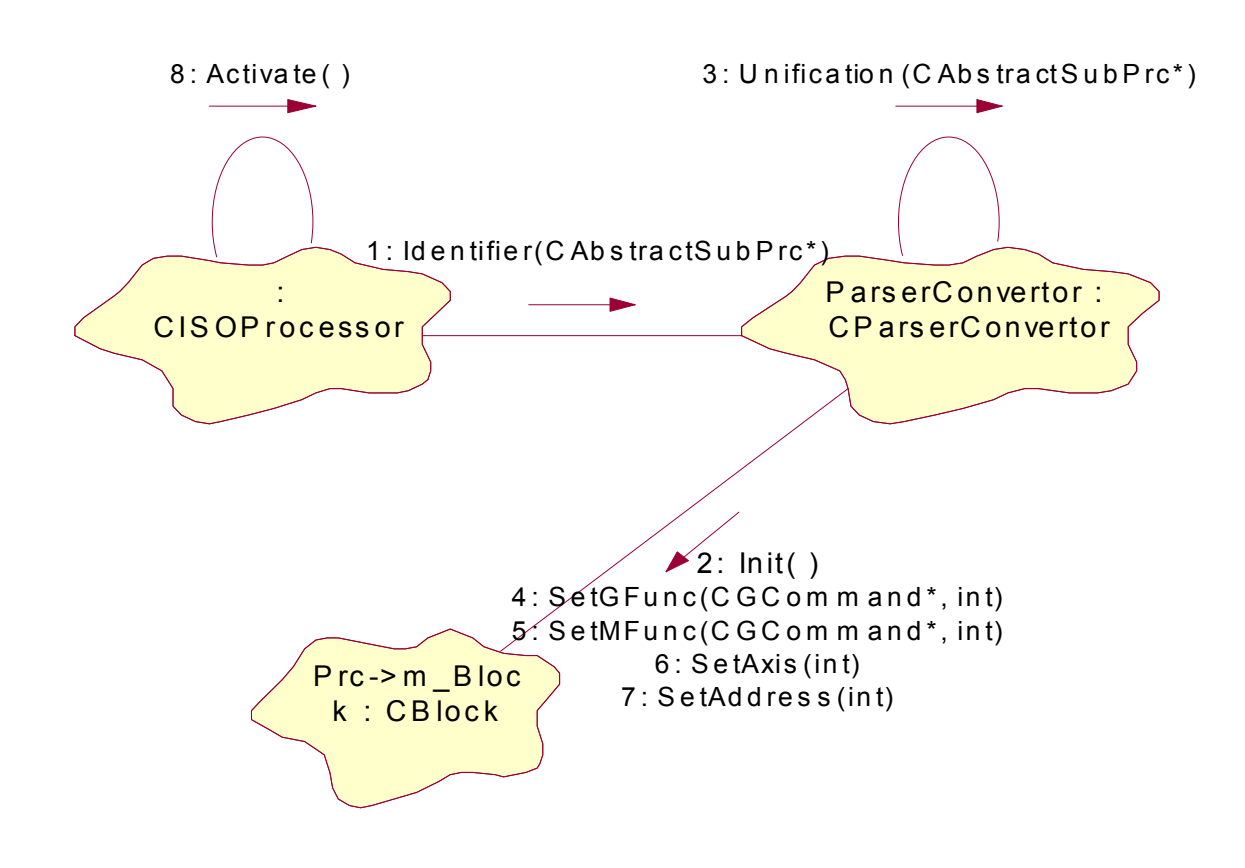

*Рис. 5. Фрагмент диаграммы объектов конвейера* 

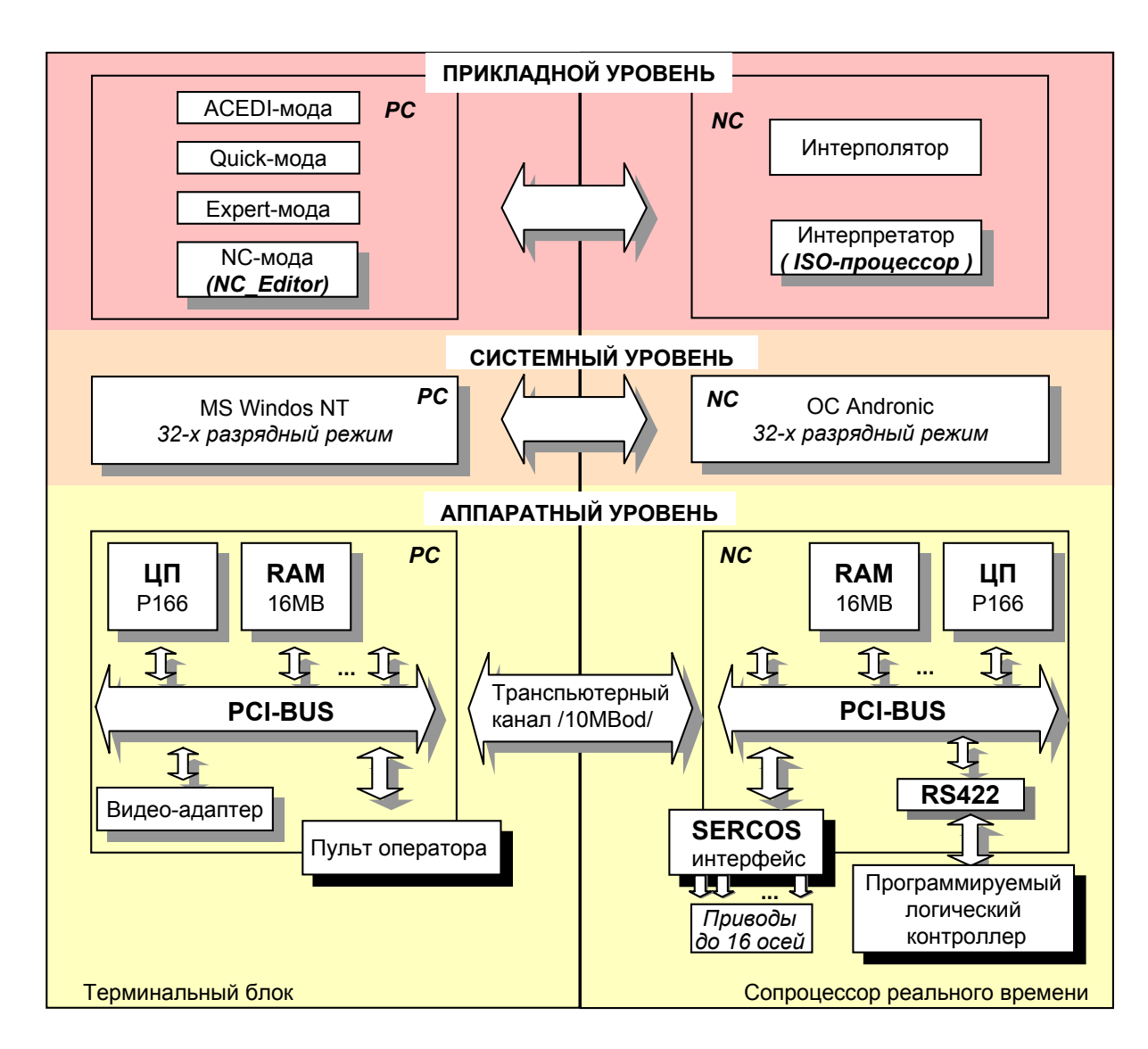

*Рис. 6. Интеграция ISO-процессора в двух-компьютерную систему ЧПУ типа PCNC* 

## *Интерполятор*

**<заголовок>** - <старт интерполяции, подача задана яв-но>|<старт интерполяции, подача задана неявно>|<вызов подпрограммы>|<конец программы>|<комбинация алгоритмов>|<переоп-ределение скорости подачи>|<относительный номер кадра>; **<старт интерполяции, подача задана явно> - HL\_i01**(<идентификатор осей>,<подача в мм/мин>); **<старт интерполяции, подача задана неявно> - HL\_i02**(<идентификаторы осей>, <индекс подачи>); **<вызов подпрограммы> - HL\_i04**(<размер подпрограммы в байтах>); **<конец программы> - HL\_End**; **<комбинация алгоритмов> - HL\_n00**(<маска интерполяции>); <**маска интерполяции, 16-разрядное слово>** - <признак линейной><признак круговой><признак сплайновой><признак полино-миальной><признак алгоритма Безье><признак алгоритма Рябенко-ва><резервные биты>; **<переопределение скорости подачи> - HL\_n01**(<новая пода-ча>); **<данные>** - <линейная интерполяция>|<сплайновая интерпо-ляция, заданы углы входа и выхода>|<сплайновая интерполяция, задан угол выхода>|<круговая интерполяция>|<переопределение плоскости>|<переопределение осей>; **<линейная интерполяция> - DL\_06**(<относительные координа-ты прямой>); **<сплайновая интерполяция, заданы углы входа и выхода>-DL\_07** (<относительные координаты точек>,<углы входа-выхода>); **<сплайновая интерполяция, задан угол выхода> - DL\_08**(<относительные координаты точек>,<угол выхода>); **<круговая интерполяция> - DL\_11**(<относительные координаты для окружности>); **<переопределение плоскости> - DL\_16**(<код плоскости>); **<переопределение осей> - DL\_17**(<коды осей>).

*Рис. 7. Представление IPD-кода на языке формальной грамматики*

 *created: 18.10.2007*

 $\supset$  к.т.н. Мартинова Л. $I$ *к.т.н. Мартинова*

## *Интерполятор*

| N              | Программа                    | <b>IPD-форматы</b>                     |
|----------------|------------------------------|----------------------------------------|
| 1              | N10 %CNC-Test1               | $HL$ n05(0)                            |
|                | N20 *comment                 |                                        |
|                | N30 G90                      |                                        |
|                | N40 G00 X20 Y20              | HL_n05(3) HL_i02(10,0) DL_06(20,20)    |
|                | N50 G01 X50 Y50              | HL n05(1) HL_i02(10,1) DL_06(30,30)    |
|                | N60 X100                     | HL_n05(1) DL_17(8) DL_06(50)           |
|                | N70 Y100                     | HL_n05(1) DL_17(2) DL_06(50)           |
|                | N80 M30                      | HL_n05(1) HL_End                       |
|                |                              |                                        |
| $\overline{2}$ | N10 %CNC-Test2               | HL $n05(0)$                            |
|                | N20 *comment                 |                                        |
|                | N30 G91 G00 X20 Y20          | HL n05(2) HL i02(10,0) DL 06(20,20)    |
|                | N40 G01 X30 Y10 F2000        | HL_n05(1) HL_i01(10,2000) DL_06(30,10) |
|                | N50 X100                     | HL_n05(1) DL_17(8) DL_06(100)          |
|                | N60 Y100                     | HL_n05(1) DL_17(2)<br>DL 06(100)       |
|                | N70 G02 X10 Y10 I10 J0 F2500 | HL_n05(1) HL_n01(2500) DL_17(10)       |
|                |                              | DL 11()                                |
|                | N80 M30                      | HL n05(1) HL_End                       |
|                |                              |                                        |
| 3              | N10 %CNC-Test3               | HL $n05(0)$                            |
|                | N20 *comment                 |                                        |
|                | N30 G91                      |                                        |
|                | N40 G00 X30 Y30              | HL_n05(3) HL_i02(10,0) DL_06(30,30)    |
|                | N50 G300 G01 Z50             | HL_n05(1) HL_i01(12,2500) HL_n00(3)    |
|                |                              | DL_17(4) DL_06(50)                     |
|                | G02 X20 Y20 I0 J20 F2500     | DL_17(10) DL_11()                      |
|                | N60 G01 X100                 | HL_n05(1) DL_17(8)<br>DL_06(100)       |
|                | N70 Y100                     | HL_n05(1) DL_17(2)<br>DL_06(100)       |
|                | N80 M30                      | HL_n05(1) HL_End                       |

*Рис. 8. Результаты работы ISO-процессора по формированию IPD-форматов* 

### *Интерполятор*

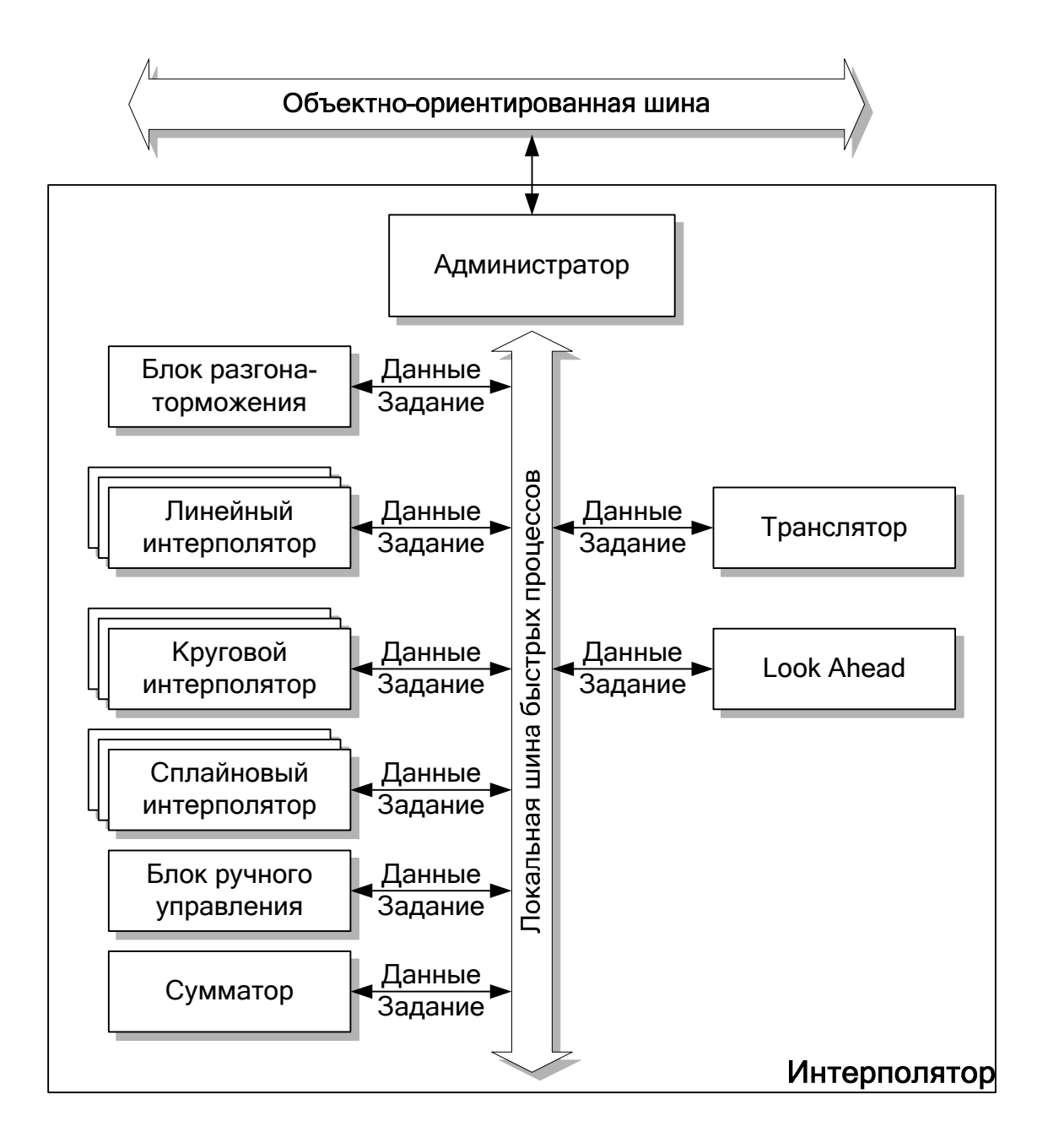

*Рис. 9. Структурная схема интерполятора* 

# *Интерполятор*

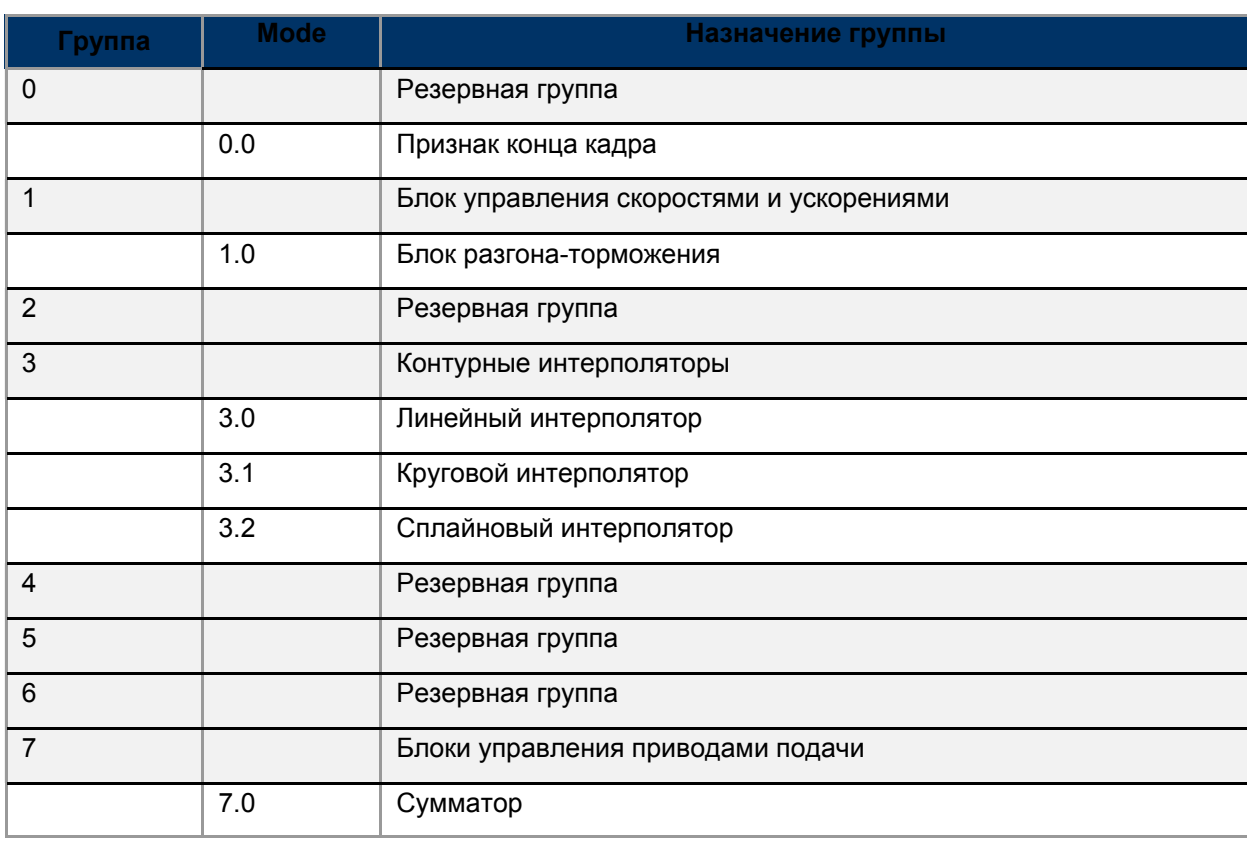

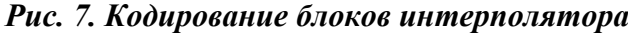

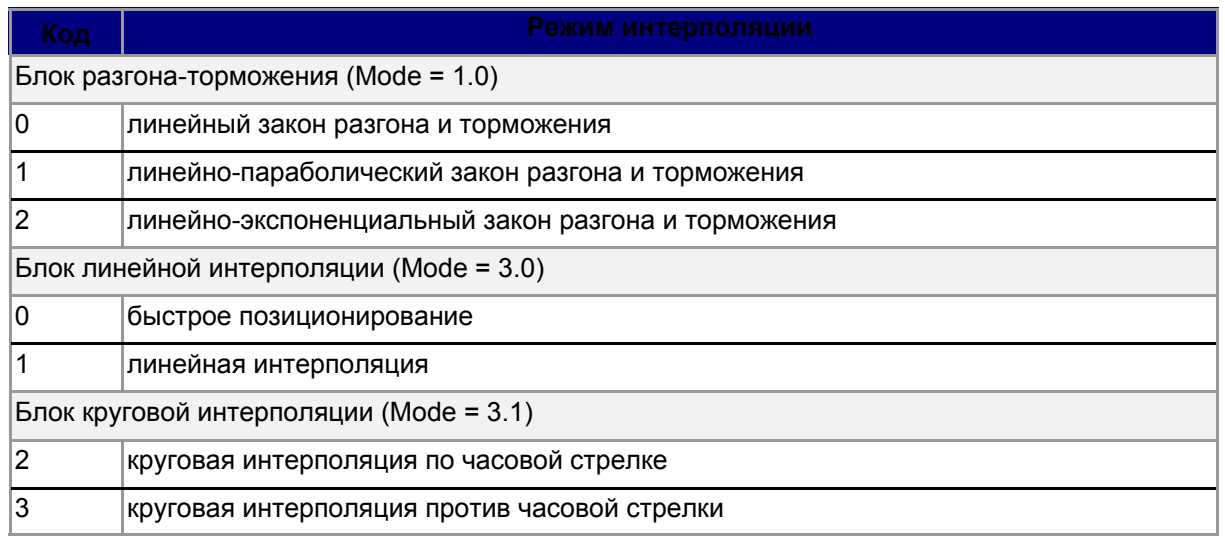

#### *Рис. 8. Кодирование режимов интерполятора*